# Data Visualization Nanodegree Syllabus

Craft impactful narratives with data visualization and storytelling.

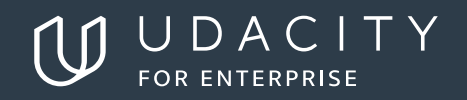

# Data Visualization

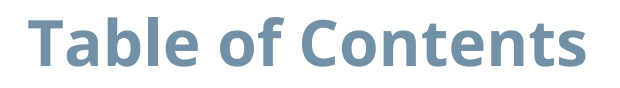

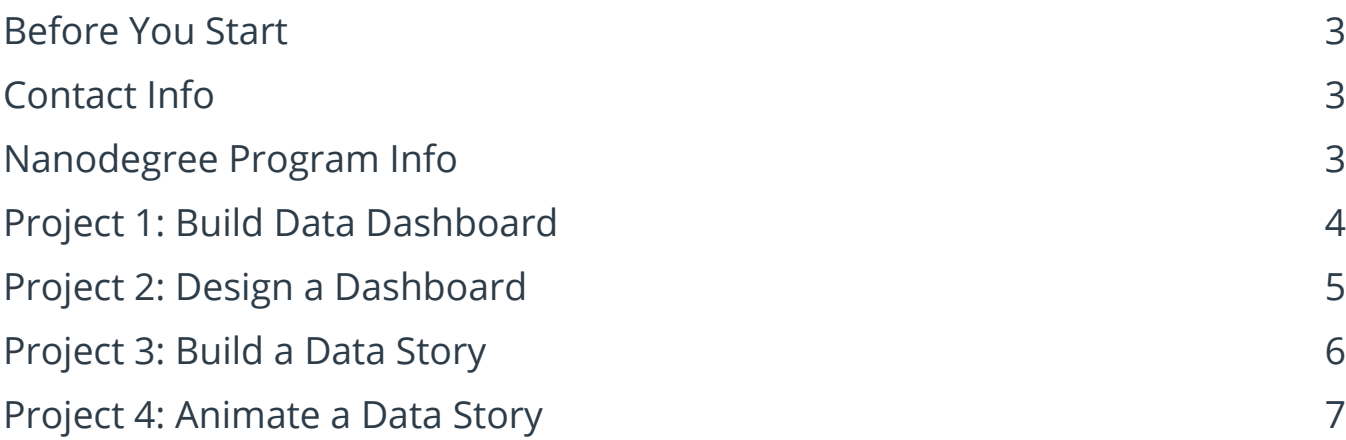

# <span id="page-2-0"></span>**Before You Start**

**Prerequisites:** This program is appropriate for students with some experience with data analysis. You should understand descriptive statistics, such as calculating measures of center (mean, median, mode), measures of spread (variance, standard deviation), and data distributions (normal distribution, skewness). You should also be familiar with analyzing data in spreadsheets (Excel, Google Sheets, etc.). If you do not have this background, there are courses included in the extracurricular section of the program to help you.

**Educational Objectives:** Students will learn to visualize data in order to support effective and impactful presentations.

## **Contact Info**

While going through the program, if you have questions about anything you can email us at enterprise-support@udacity.com. For help from Udacity mentors and peers, please visit the Udacity classroom.

# **Nanodegree Program Info**

**Technical Requirements Hardware Requirements:** 64-bit computer, webcam, microphone **Software and Software Version Requirements:** None

**LENGTH OF PROGRAM\*:** 5 months **FREQUENCY OF CLASSES:** Self-paced **TEXTBOOKS REQUIRED:** None

\*This is a self-paced program and the length is an estimation of total hours the average student may take to complete all required coursework, including lecture and project time. Actual hours may vary.

# <span id="page-3-0"></span>**Project 1: Build Data Dashboards**

Sharing insights is an integral part of working with data. In this project, you'll build interactive dashboards with Tableau. You'll use a dataset of flight delays in the US to visualize the quality of airlines and airports, find the best times to fly, and more. These types of visualizations help guide decision making to reach the best outcomes.

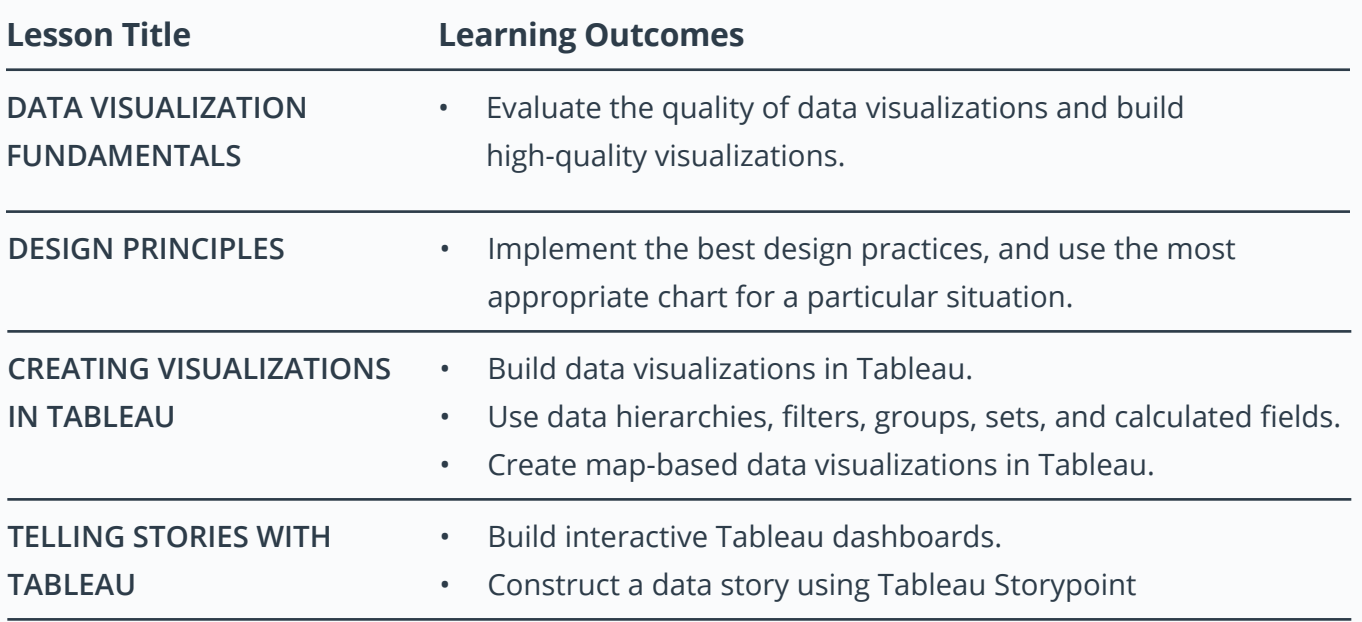

#### **Supporting Lesson Content: Intro to Data Visualization**

### <span id="page-4-0"></span>**Project 2: Design a Dashboard**

In this project, you'll design a dashboard for a specific audience which you'll define by their graphicacy, data literacy, domain expertise, user type, metrics that matter most, and any other attributes that might influence the design. This dashboard's main purpose is to ensure the appropriate data has been chosen for decisions needing to be made. Then you'll make the dashboard truly insightful by adding design elements that draw the user's eye to points of interest based on data. You'll transform your visualizations to emphasize the most important points and add interactivity further facilitating the users' desired actions.

#### **Supporting Lesson Content: Dashboard Design**

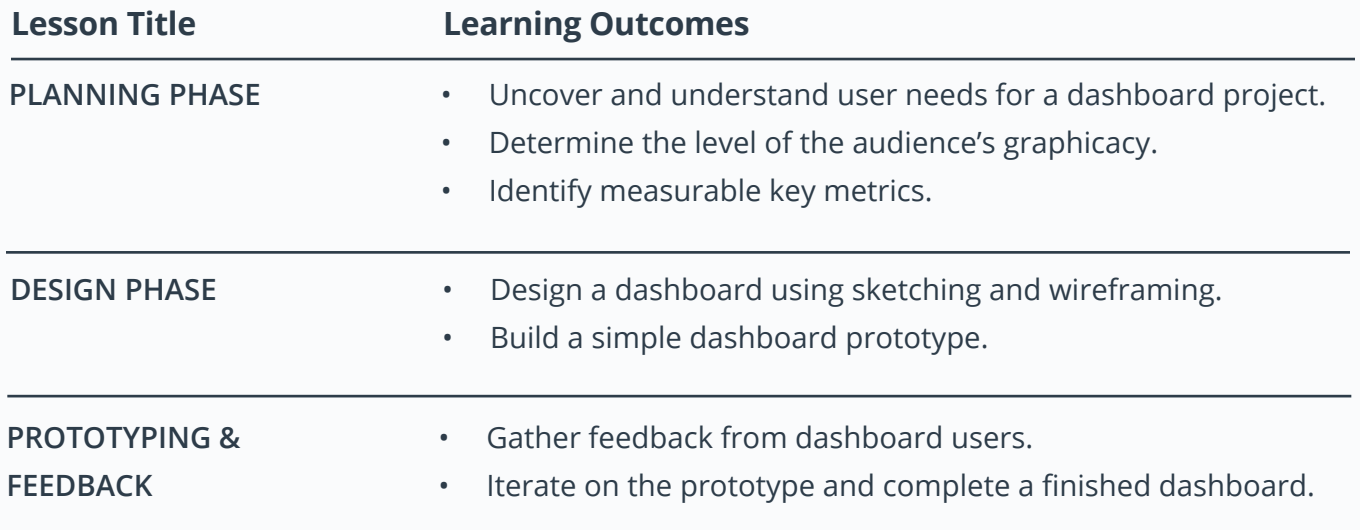

### <span id="page-5-0"></span>**Project 3: Building a Data Story**

In this project, you'll take the role of a data science consultant for a large production company and use the Movies Metadata dataset to provide insights on key takeaways for a specific problem statement. You'll create a ghost deck with a problem statement, potential analyses, and a set of potential recommendations. Then you will identify the limitations and biases in data that affect the recommendations. You'll perform various analysis to understand and find insights from the dataset. Lastly, you'll put it all together by combining your ghost deck and your analyses to provide a final recommendation.

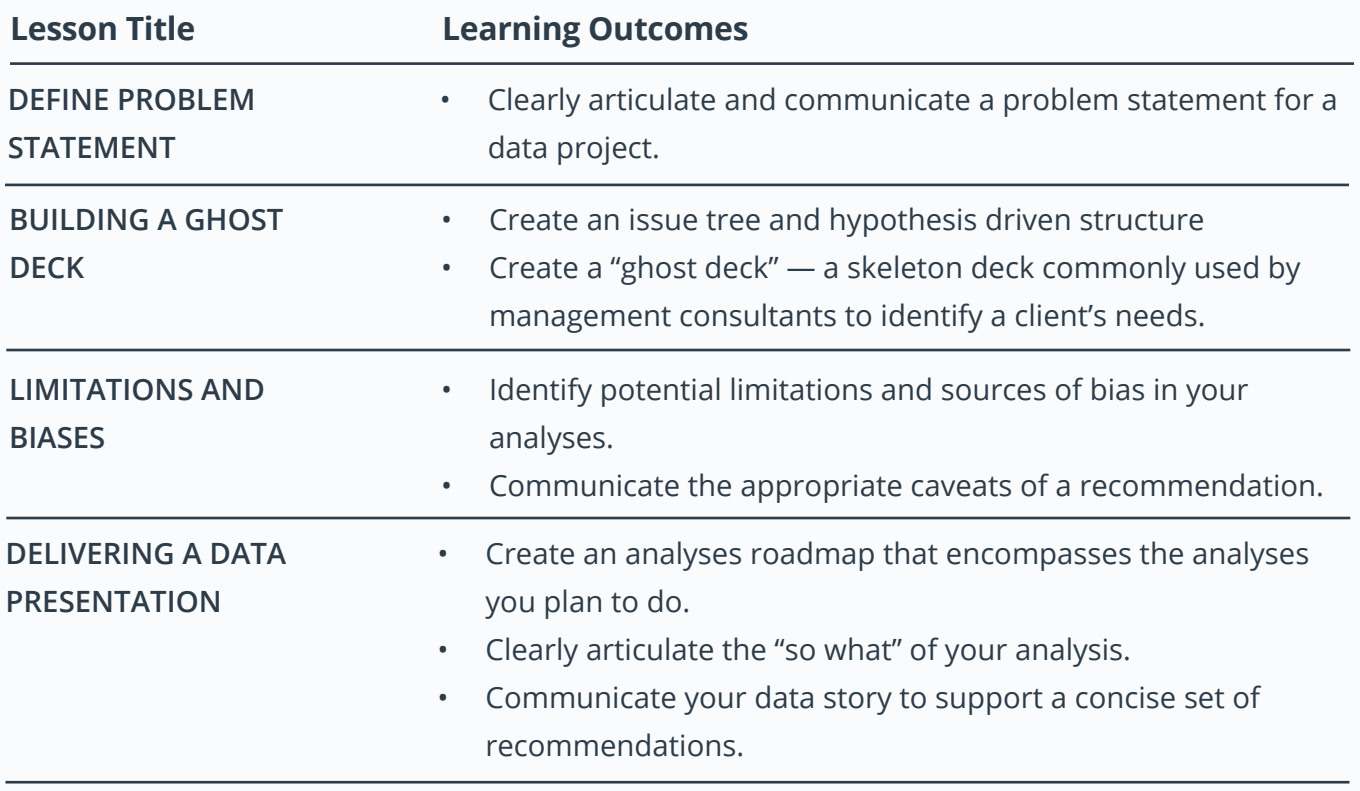

#### **Supporting Lesson Content: Data Storytelling**

## **Project 4: Animate a Data Story**

In this project, you will use a World Bank Indicators data file to create an interactive data presentation using indicators of your choice. You will choose the fields for various dimensions (e.g., country, year) and identify trends and patterns in the data set. In the final part of the project, you will create an animated data story and add an audio track to create a narrated finished product that you can add to your portfolio.

#### **Supporting Lesson Content: Advanced Data Storytelling**

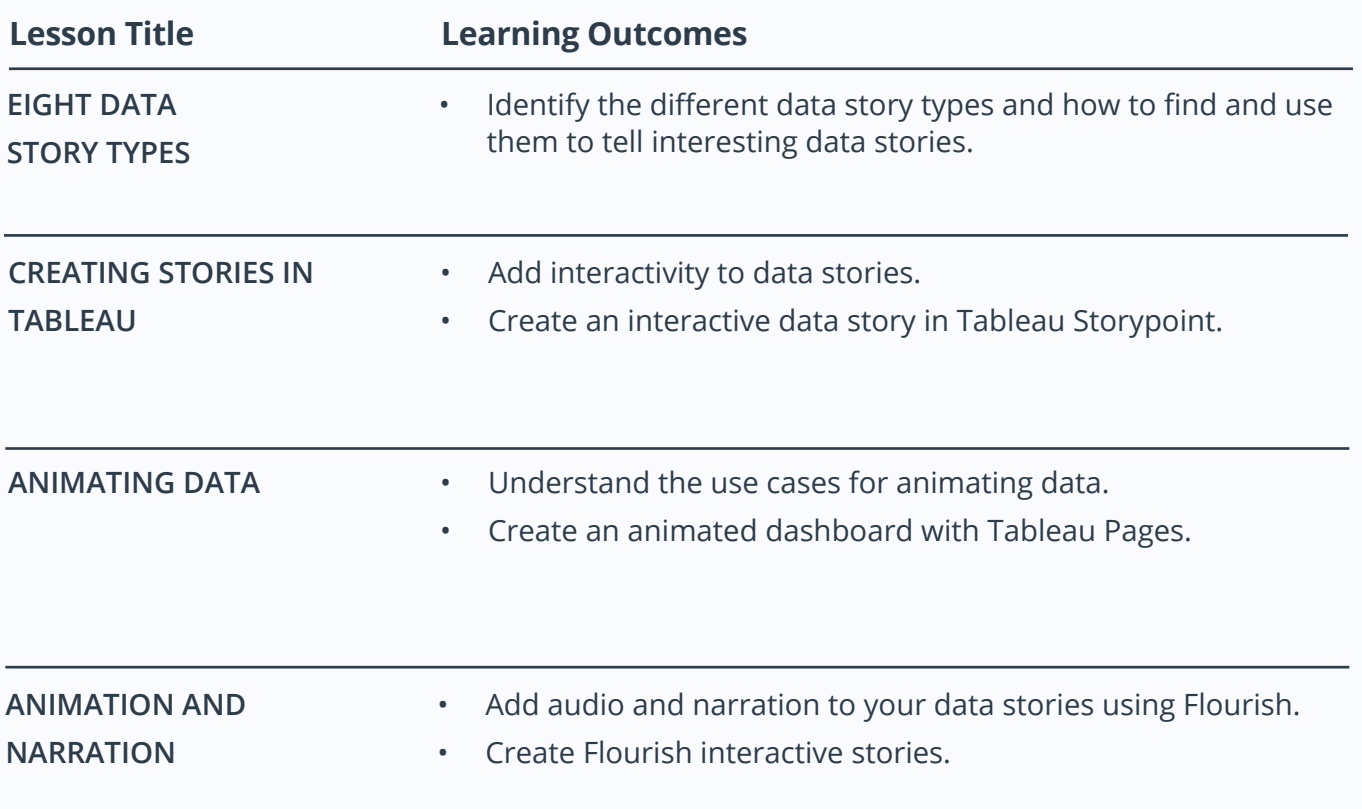

# UDACITY<br>FOR ENTERPRISE

#### Learn more at www.udacity.com/enterprise